#### УПРАВЛЕНИЕ ОБРАЗОВАНИЕМ АДМИНИСТРАЦИИ МУНИЦИПАЛЬНОГО ОБРАЗОВАНИЯ ЕЙСКИЙ РАЙОН МУНИЦИПАЛЬНОЕ БЮДЖЕТНОЕ ОБРАЗОВАТЕЛЬНОЕ УЧРЕЖДЕНИЕ ДОПОЛНИТЕЛЬНОГО ОБРАЗОВАНИЯ ДОМ ДЕТСКОГО ТВОРЧЕСТВА МУНИЦИПАЛЬНОГО ОБРАЗОВАНИЯ ЕЙСКИЙ РАЙОН

Принята на заседании Утверждаю: педагогического совета Директор МБОУ СОШ 24 от \_\_\_\_\_\_\_\_\_\_\_\_\_\_\_\_\_\_ 2023 г. \_\_\_\_\_\_\_\_\_\_\_\_/Борзыкин О.В./ Протокол  $\mathbb{N}_2$  2023 г.

Борзыкин Олег Вячеславович

Подписано цифровой подписью: Борзыкин Олег Вячеславович Дата: 2023.09.14 09:57:13 +03'00'

## **ДОПОЛНИТЕЛЬНАЯ ОБЩЕОБРАЗОВАТЕЛЬНАЯ ОБЩЕРАЗВИВАЮЩАЯ ПРОГРАММА**

## **ТЕХНИЧЕСКОЙ НАПРАВЛЕННОСТИ**

## **«РОБОТОТЕХНИКА»**

**Уровень программы***; ознакомительный*

**Срок реализации программы:** *1 год - 34 ч*

**Возрастная категория:** *от 10 до 14 лет*

**Состав группы:** *до 12*

**Форма обучения:** *очная*

**Вид программы:** *модифицированная*

**Программа реализуется на бюджетной основе**

**ID-номер Программы в Навигаторе:** *#* **32610**

Автор-составитель:

Сергеев Александр Сергеевич Педагог дополнительного образования

с. Александровка 2023 год

## **Содержание программы**

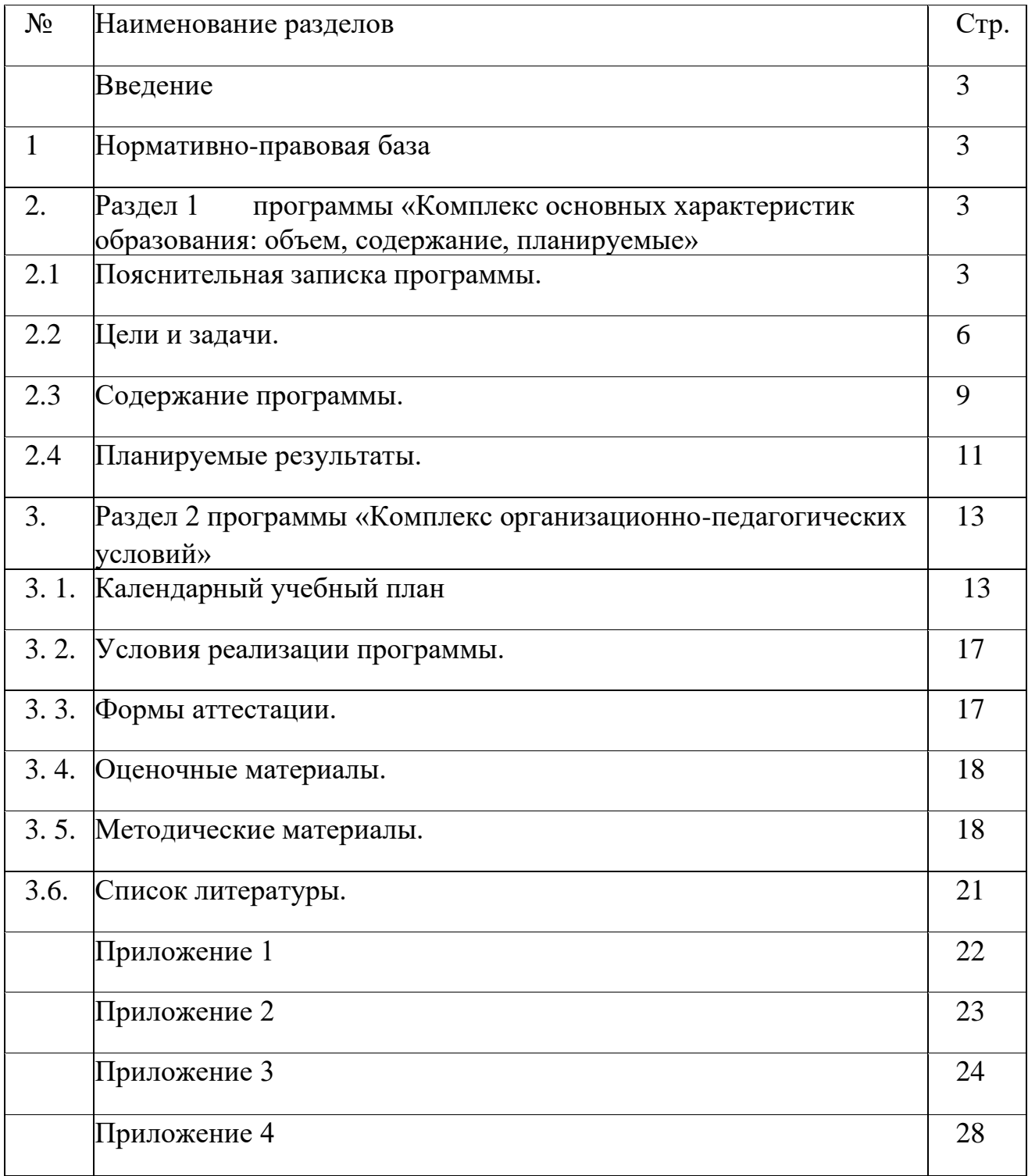

## **Введение.**

**Дополнительная общеобразовательная общеразвивающая** программа (Данная программа *«Робототехника»)* относится к ознакомительному уровню и способствует развитию технологических навыков обучающихся в области робототехники и программирования.

## **1. Нормативно-правовая база**

1. Федеральный закон Российской Федерации от 29 декабря 2012 г. № 273- ФЗ «Об образовании в Российской Федерации».

2. Федеральный проект «Успех каждого ребенка», утвержденный 07декабря 2018 г

3. Приказ министерства просвещения РФ от 09 ноября 2018 г. № 196 «Об утверждении Порядка организации и осуществления образовательной деятельности по дополнительным общеобразовательным программам».

4. Приказ министерства просвещения РФ от 30 сентября 2020 г. № 553 «О внесении изменений в порядок организации и осуществления образовательной деятельности по дополнительным общеобразовательным программам».

5. Постановление Главного государственного санитарного врача Российской Федерации от 29.09.20 № 28 «Об утверждении санитарных правил СП 2.4.3648-20 «Санитарно-эпидемиологические требования к организациям воспитания и обучения, отдыха и оздоровления детей и молодежи»

6. Проект концепции развития дополнительного образования детей до 2030 года.

7. Методические рекомендации по проектированию дополнительных общеобразовательных общеразвивающих программ от 18.11.2015 г. Министерство образования и науки РФ.

8. Краевые методические рекомендации по проектированию дополнительных общеобразовательных общеразвивающих программ 2020 г.

9. Рекомендации по реализации внеурочной деятельности, программы воспитания и социализации и дополнительных общеразвивающих программ с применением дистанционных образовательных технологий, письмо Минпросвещения России от 07 мая 2020 года № ВБ-967/04

## **2. Раздел 1 «Комплекс основных характеристик образования: объем, содержание, планируемые результаты»:**

## **2.1. Пояснительная записка**

**Направленность** программы техническая. Образовательная программа ориентирована на изучение основ конструирования и программирования с использованием робототехнических образовательного конструктора DOBOT Magician. Манипулятор Dobot Magician призван моделировать реальные промышленные объекты: конвейерное производство, перемещение объектов, 3Dпечать, лазерную гравировку и т. д. При этом он мобилен за счет небольшого размера, понятен и прост в управлении. Учебные станции инженерной платформы DOBOT Magician могут управляться и программироваться с помощью пульта управления или от главного компьютера через программную среду Dobot Studio. Программа даёт ученикам возможность подготовить свои исследования в трёхмерной среде моделирования, имитировать их, а затем перейти в режим управления, чтобы выполнить последовательность определённых действий в реальном мире.

**Актуальность** программы определяется востребованностью развития данного направления деятельности современным обществом. Научно-техническое творчество на сегодняшний день является предметом особого внимания и одним из аспектов развития интеллектуальной одаренности детей. Технические достижения всё быстрее проникают во все сферы человеческой жизнедеятельности и вызывают интерес детей и подростков к современной технике. Технические объекты окружают нас повсеместно, в виде бытовых приборов и аппаратов, игрушек, транспортных, строительных и других машин. Дети познают и принимают мир таким, каким его видят, пытаются осмыслить, осознать, а потом объяснить. Известно, что наилучший способ развития технического мышления и творчества, знаний технологий неразрывно связан с непосредственными реальными действиями, авторским конструированием.

Программа «Робототехника» удовлетворяет творческие, познавательные потребности детей и включает в себя изучение ряда направлений в области конструирования и моделирования, программирования и решения различных технических задач. Она дает объем технических и естественно - научных компетенций, которыми вполне может овладеть современный школьник, ориентированный на научно-техническое и/или технологическое направление дальнейшего образования и сферу профессиональной деятельности.

**Новизна** данной программы определяется гибкостью по отношению к платформам реализуемых робототехнических устройств.

В основе программы заложена идея использования в обучении собственной активности учащихся. Концепция данной программы - теория развивающего обучения в канве критического мышления. Ее основа- способность к продуктивному творческому воображению и мышлению. Более того, без высокого уровня развитие этих процессов вообще невозможно ни успешное обучение, ни самообучение. Именно они определяют развитие творческого потенциала человека. Использование программы позволяет стимулировать способность детей к образному и свободному восприятию окружающего мира (людей, природы, культурных ценностей), его анализу и конструктивному синтезу.

**Педагогическая целесообразность** программы заключается в приобретении обучающимися важных навыков творческой и исследовательской работы в процессе разработки, программирования и тестирования роботов. В то же время новой для обучающихся является работа над проектами. В ходе занятий повышается коммуникативная активность каждого ребенка, происходит развитие его творческих способностей. У обучающихся, занимающихся конструированием, улучшается память, появляются положительные сдвиги в улучшении почерка (так как работа с мелкими деталями конструктора положительно влияет на мелкую моторику), речь становится более логичной. При построении модели робота затрагивается множество проблем из разных областей знания – от теории механики до психологии. Программа способствует формированию человека, способного самостоятельно критически мыслить, уметь видеть возникающие проблемы и находить пути их решения; четко осознавать, где могут быть применены его знания; творчески мыслить; грамотно работать с информацией; уметь работать сообща; самостоятельно развивать собственный интеллект.

**Отличительные особенности** программы является свободное, не ограниченное жесткими рамками решение творческих задач, в процессе которого обучающиеся делают модели по собственным проектам, тем самым превращая обычное занятие из рутинного получения знаний в замотивированный самостоятельный поиск знаний.

#### **Адресат программы -**

Образовательная программа составлена с учетом современной педагогики и интересов учащихся среднего возраста.

Программа рассчитана на учащихся 10-14 лет, имеющих опыт работы с компьютером на уровне подготовленного пользователя, имеющих первоначальные навыки работы с компьютером.

Наполняемость учебной группы: до 12 человек, что связано с материальным обеспечением и необходимостью осуществлять индивидуальную работу.

#### **Уровень программы, объем и сроки**

Программа имеет ознакомительный уровень. Программа рассчитана на 1 год обучения. Всего на обучение отводится 34 часа.

#### **Формы обучения.**

Форма обучения по программе - очная.

В период возможных временных ограничений, связанных с эпидемиологической ситуацией, программа предусматривает обучение детей с применением дистанционных технологий. В этом случае вносятся изменения в календарный учебный график, в расписание занятий в соответствии с рекомендациями.

#### **Режим занятий.**

Занятия проводятся 1 раз в неделю по 1 академическому часу. Продолжительность академического часа детей 10-14 лет - 40 минут.

#### **Особенности организации образовательного процесса**

Состав группы - постоянный. Занятия групповые с ярко выраженным индивидуальным подходом. Работа состоит из теоретических и практических занятий. Основой содержания теоретических занятий являются вводные беседы о содержании и задачах работы. На практических занятиях дети освоят дистанционное управление манипулятором при помощи пульта дистанционного управления, научатся программировать манипулятор так, чтобы он выполнял действия по заданному алгоритму, смогут программировать действия манипулятора на основе обратной связи, то есть настраивать автономную работу Dobot с помощью датчиков.

# **2.2. Цель и задачи программы.**

### **Цель:**

развитие технологических навыков обучающихся в области робототехники, приобщение воспитанников к моделированию, конструированию и программированию через формирование базовых исследовательских и проектных умений, имеющих основополагающее значение для научных и инженерных профессий.

## **Задачи:**

## **Образовательные (предметные):**

- познакомить с функциональной и структурной схемой манипулятора Dobot Magician;
- освоить алгоритмы запуска и подключения манипулятора к компьютеру и мобильному устройству;
- научить использовать основы программирования манипулятора в графической среде Google Blockly и на языке Python;
- научить управлять Dobot Magician в ручном и автономном режиме образовательным манипулятором и макетом промышленной производственной ячейки;
- научить подключать дополнительные и сторонние совместимые модули к манипулятору;
- создать автономные программы для построения фигур из элементов домино;
- изготовить изделия различного характера с применением инструментов манипулятора;
- создать индивидуальный макет производственной ячейки;
- создать цифровые макеты для изделий различного характера с применением специализированного программного обеспечения;
- изготовить индивидуальные изделия с применением различных технологий производства на учебной модульной станции.

## **Личностные:**

- развивать умения самостоятельно планировать пути достижения целей, в том числе альтернативные, осознанно выбирать наиболее эффективные способы решения учебных и познавательных задач;
- способствовать развитию творческого отношения к выполняемой работе и самостоятельности;
- развивать навыки самоконтроля, самооценки, принятия решений при работе в команде и индивидуально;
- способствовать развитию коммуникативной компетентности в общении и сотрудничестве со сверстниками и взрослыми в процессе учебноисследовательской, творческой, соревновательной деятельности.

#### **Метапредметные:**

- способствовать развитию интереса к технике, конструированию и программированию;
- формировать умения решать поставленные задачи, используя компьютер и

технические устройства;

- развивать логическое мышление, внимательность, аккуратность и изобретательность в работе с техническими устройствами;
- развивать умение находить необходимые для работы информационные ресурсы, оценивать полезность, достоверность, объективность найденной информации;
- способствовать развитию умения работать над решением нескольких задач и находить несколько вариантов решения технической проблемы;
- расширять опыт выполнения индивидуальных технических проектов.

Учебные станции инженерной платформы DOBOT Magician могут управляться и программироваться с помощью пульта управления или от главного компьютера через программную среду Dobot Studio. Программа даёт ученикам возможность подготовить свои исследования в трёхмерной среде моделирования, имитировать их, а затем перейти в режим управления, чтобы выполнить последовательность определённых действий в реальном мире.

# **2.3. Содержание программы**

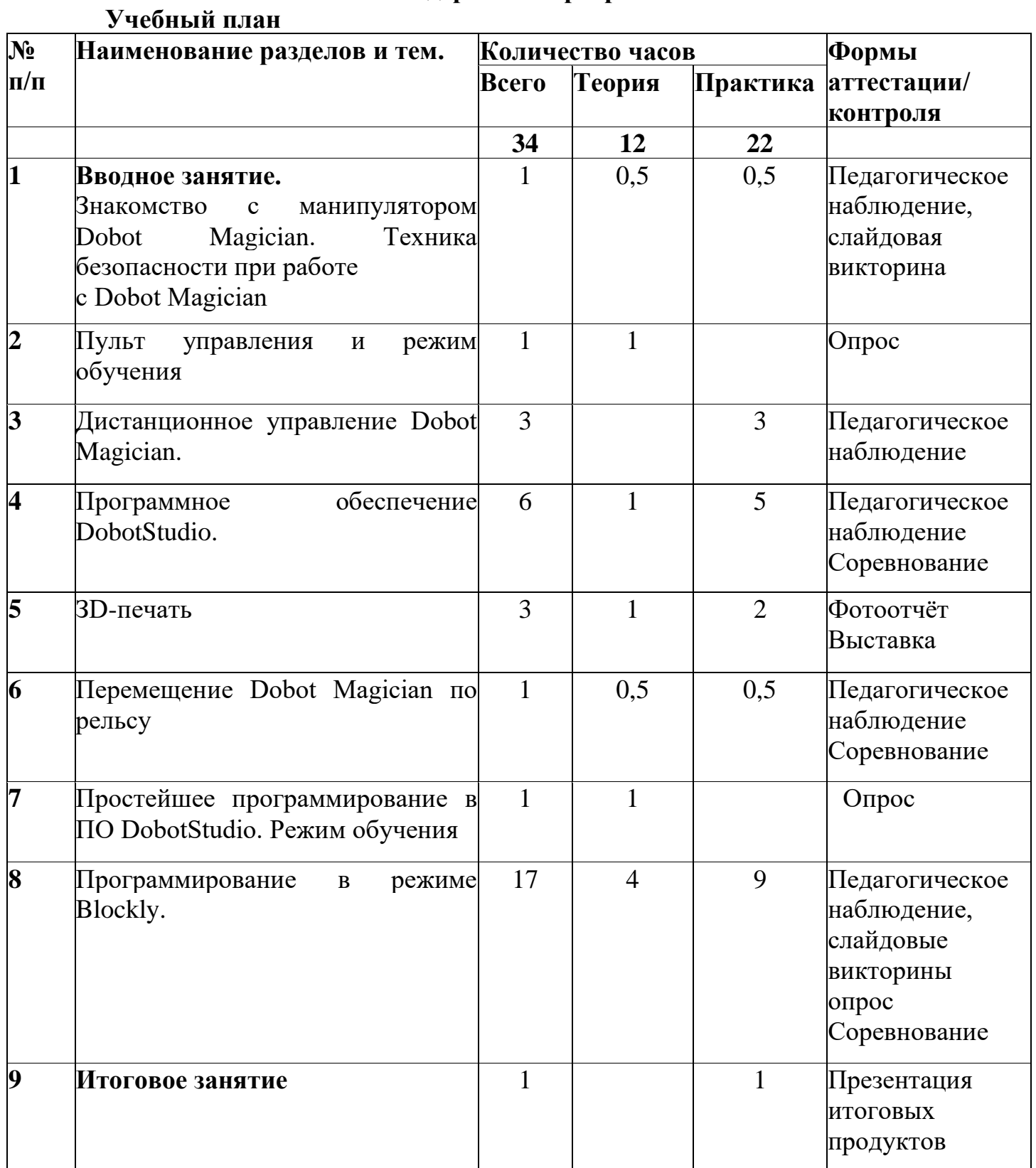

## **Содержание учебного плана**

## **Тема 1. Вводное занятие.**

Изучение инструкции по технике безопасности, правил поведения на занятиях. Игра на знакомство. Введение обучающихся в суть работы. Понятие «робот», «робототехника». Применение роботов в различных сферах жизни человека, значение робототехники.Состав и устройство манипулятора. Техника безопасности при работе с Dobot Magician

*Понятия и термины.* Аддитивные технологии. Локомоция. Манипулятор.

## **Тема 2.Пульт управления и режим обучения**

Система координат и ее разновидности. Подключение пульта управления к Dobot Magician.

*Понятия и термины.* Декартова система координат. Координатная плоскость. Полярная система координат. Метод координат. Сферическая система координат.

## **Тема 3. Дистанционное управление Dobot Magician.**

Дистанционное управление. Подключение механического захвата к Dobot Magician. Основы дистанционного управления механическим захватом.

*Понятия и термины.* Воздушная помпа. Сервопривод механического захвата.

Принцип действия вакуумного присоса. Особенности и назначение вакуумного захвата. Подключение воздушной помпы, вакуумного захвата и пульта дистанционного управления. Управление вакуумным захватом при помощи пульта дистанционного управления.

*Понятия и термины.*Вакуум. Вакуумный присос.

Устройство и назначение конвейера Dobot. Подключение конвейерной ленты к Dobot Magician. Подключение воздушной помпы, вакуумного захвата и пульта дистанционного управления. Управление конвейерной лентой при помощи пульта дистанционного управления.

*Понятия и термины.*Конвейерная лента. Конвейерная линия. Конвейерное производство. Ленточный конвейер.

## **Тема 4. Программное обеспечение DobotStudio.**

Программное обеспечение DobotStudio и подключение к компьютеру. Управление Dobot Magician при помощи панели управления. Изменение координат при движении рабочего инструмента манипулятора по осям координат.

*Понятия и термины.* Панель управления. Интерфейс.

Интерфейс режима «Управление мышью». Управление манипулятором при помощи компьютерной мыши.

*Понятия и термины*. Тактика. Стратегия.

Домино. Создание конструкций из элементов домино.

*Понятия и термины*. Блок-схема

Установка захвата для пишущего инструмента. Регулировка положения кончика пишущего инструмента. Интерфейс графического режима. Письмо и рисование с использованием шаблонов. Рисование импортированного изображения.

*Понятия и термины.* Векторная графика. Растровая графика.

Лазерная гравировка: назначение, особенности и принцип работы. Техника

безопасности при работе с лазером. Установка лазерного гравера и настройка лазерного луча. Управление процессом лазерной гравировки.

*Понятия и термины*. Векторная гравировка. Лазер. Лазерная гравировка. Лазерная маркировка. Лазерная резка. Растровая гравировка.

Геометрические развертки. Лазерная резка в ПО DobotStudio. Развертки поверхностей геометрических тел: построение и сфера их применения. Лазерная резка: специфика и преимущества. Управление процессом лазерной резки в графическом режиме ПО DobotStudio.

*Понятия и термины*. Развертка (геометрическая развертка).

## **Тема 5. ЗD-печать**

Основы технологии ЗD-печати. Управление роботом-манипулятором в режиме ЗDпринтера. Основные этапы и способы ЗD-печати. 3D-моделирование в ПО «AutodeskInventor».

*Понятия и термины*. ЗD-печать, ЗD-принтер, ЗD-модель

## **Тема 6. Перемещение Dobot Magician по рельсу.**

Модуль «Рельс» и его назначение. Подключение рельса к DobotMagician. Крепление воздушной помпы и подключение вакуумногозахвата. Перемещение манипулятора по рельсу при помощи панелиуправления.

*Понятия и термины*. Рельс.

**Тема 7. Простейшее программирование в ПО DobotStudio. Режим обучения.** 

Знакомство с режимом обучения: интерфейс и возможности. Типы движений манипулятора от точки к точке: JUMP, MOVJ, MOVL и ARC Point.

*Понятия и термины*. Программа (компьютерная)

## **Тема 8. Программирование в режиме Blockly.**

Знакомство с режимом Blockly: интерфейс и возможности. Блочноеграфическое программирование на платформе Dobot Blockly.Демонстрация соединения блоков для выполнения поставленнойзадачи. Первые программы в Blockly: линейное программированиеразличных типов перемещений манипулятора.

*Понятия и термины.* Алгоритм*.* Blockly.

Переменные: цель и способ применения.

*Понятия и термины*. Переменная.

Циклы: назначение и способ применения.

*Понятия и термины*. Итерация. Счетчик цикла. Тело цикла. Условие выхода (условие окончания цикла). Цикл.

Вложенные циклы: назначение, разновидности и правила вложения. Вложенные циклы в Dobot Blockly.

*Понятия и термины*. Вложенный (внутренний) цикл. Внешний (наружный) цикл.

Автоматическая штамповка печати.

*Понятия и термины*. Штемпельная подушка

Штамповка печати на конвейере.

Укладка предметов с конвейера

*Понятия и термины*. Блок-схема.

Программа с отложенным стартом. Блок доступа программы к системному времени компьютера. Цикл с пред- и постусловием. Цикл сравнения времени.

*Понятия и термины*. Цикл с пред- и постусловием.

Музыка. Типы функциональных блоков и их возможности. Программа для автоматического проигрывания мелодии

*Понятия и термины*. Эмулятор

Ветвления: особенность и назначение. Программирование ветвлений в Dobot Blockly: выбор одного варианта.

*Понятия и термины*. Ветвление.

Программирование вложенных ветвлений: парный выбор и множественные проверки.

*Понятия и термины*. Вложенное ветвление.

Булева логика: понятие, основные логические операции и комбинации логических значений. Программирование логических операций в Dobot Blockly.

*Понятия и термины*. Булева логика (алгебра логики).Булевы данные.Оператор. Функции в Dobot Blockly.

*Понятия и термины*. Аргумент функции. Параметр функции. Тело функции. Функция.

Назначение и принцип действия датчиков Dobot: датчик препятствияи датчик цвета. Установка и подключение датчиков. Работа с датчикамив Dobot Blockly. Программирование действий манипулятора с использованием датчиков.

Подключение светодиодов. Основы электротехники. Внешние интерфейсы расширения робота-манипулятора.

Подключение датчиков света. Считывание данных.

*Понятия и термины*. Датчик. Порт расширения. Контакт.

**Тема 9. Итоговое занятие.** 

Публичная презентация итоговых продуктов

## **2.4. Планируемые результаты**

## **Предметные результаты**:

*По окончании обучения по программе учащиеся получат знания:*

- о науке и технике как способе рационально-практического освоения окружающего мира;

- роботах, как об автономных модулях, предназначенных для решения сложных практических задач;

- истории и перспективах развития робототехники ;

- физических, математических и логических теориях, положенных в основу проектирования и управления роботами;

- философских и культурных особенностях робототехники, как части общечеловеческой культуры;

## **Личностные результаты:**

*По окончании обучения по программе учащиеся:*

- овладеют критическим, конструктивистским и алгоритмическим стилями мышления**,** техническими компетенциями в сфере робототехники, достаточными для получения высшего образования по данному направлению**,** набором коммуникативных компетенций, позволяющих безболезненно войти и

функционировать без напряжения в команде, собранной для решения некоторой технической проблемы;

- разовьют фантазию, зрительно-образную память, рациональное восприятие действительности;

**-** научатся решать практические задачи, используя набор технических и интеллектуальных умений на уровне их свободного использования;

- приобрет**у**т уважительное отношение к труду как к обязательному этапу реализации любой интеллектуальной идеи.

#### **Метапредметные результаты:**

*По окончании обучения по программе у учащихся разовьются:*

- личный интерес к технике, конструированию и программированию;

- умения решать поставленные задачи, используя компьютер и технические устройства;

- логическое мышление, внимательность, аккуратность и изобретательность в работе с техническими устройствами;

- навыки находить необходимые для работы информационные ресурсы, оценивать полезность, достоверность, объективность найденной информации;

- умения работать над решением нескольких задач и находить несколько вариантов решения технической проблемы

## **3 .Раздел 2 «Комплекс организационно-педагогических условий, включающий формы аттестации».**

# **3.1. Календарный учебный план**

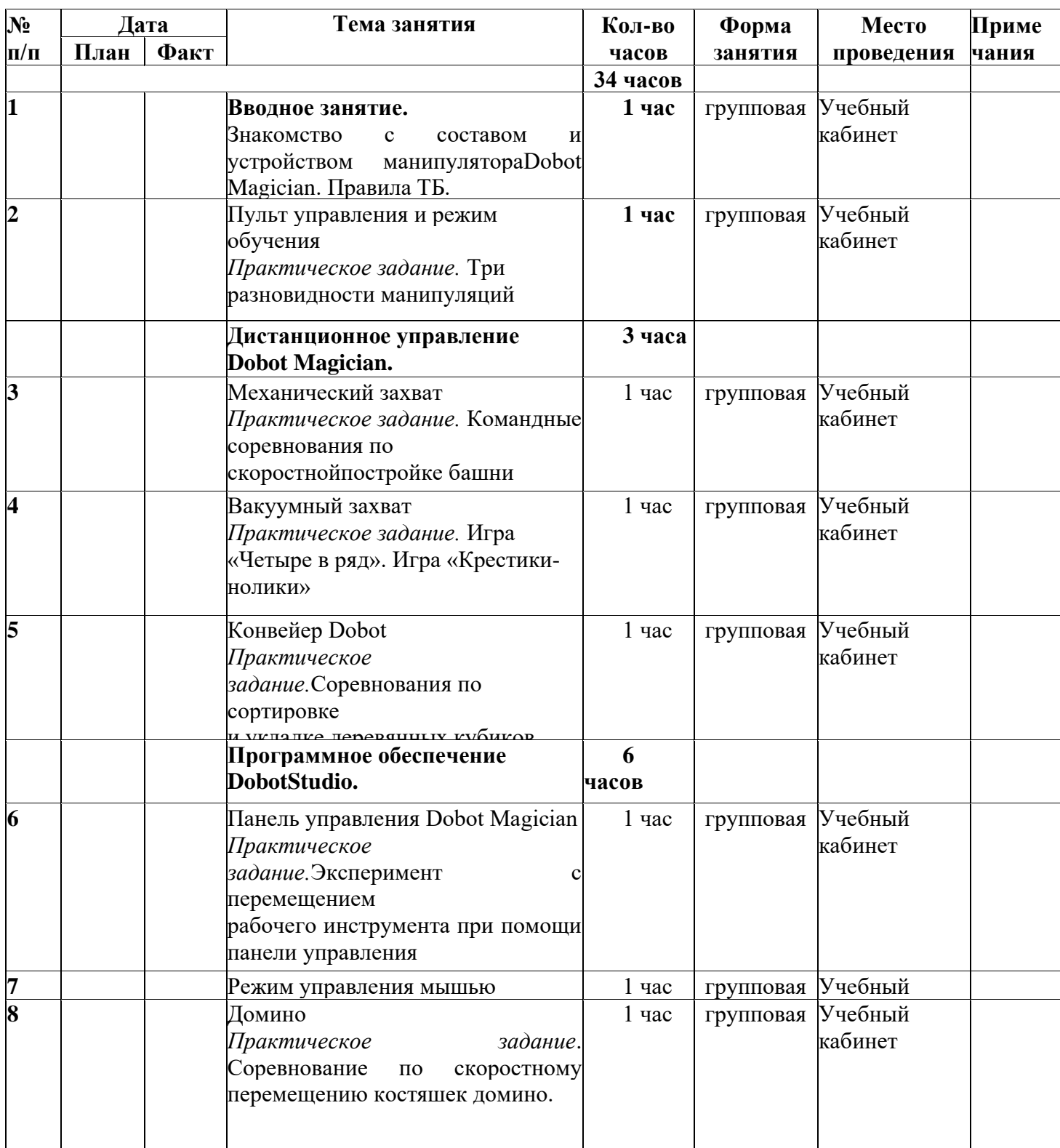

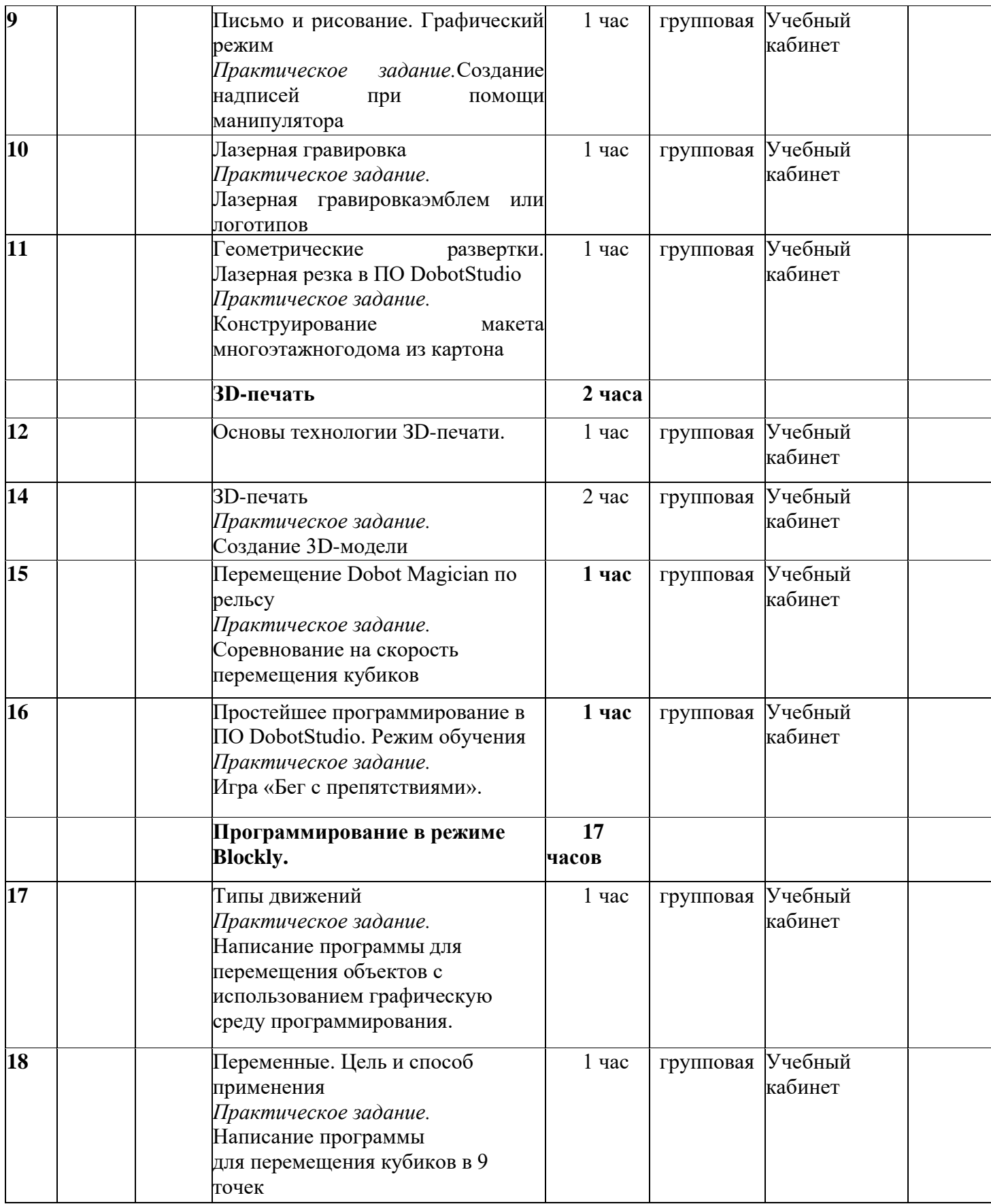

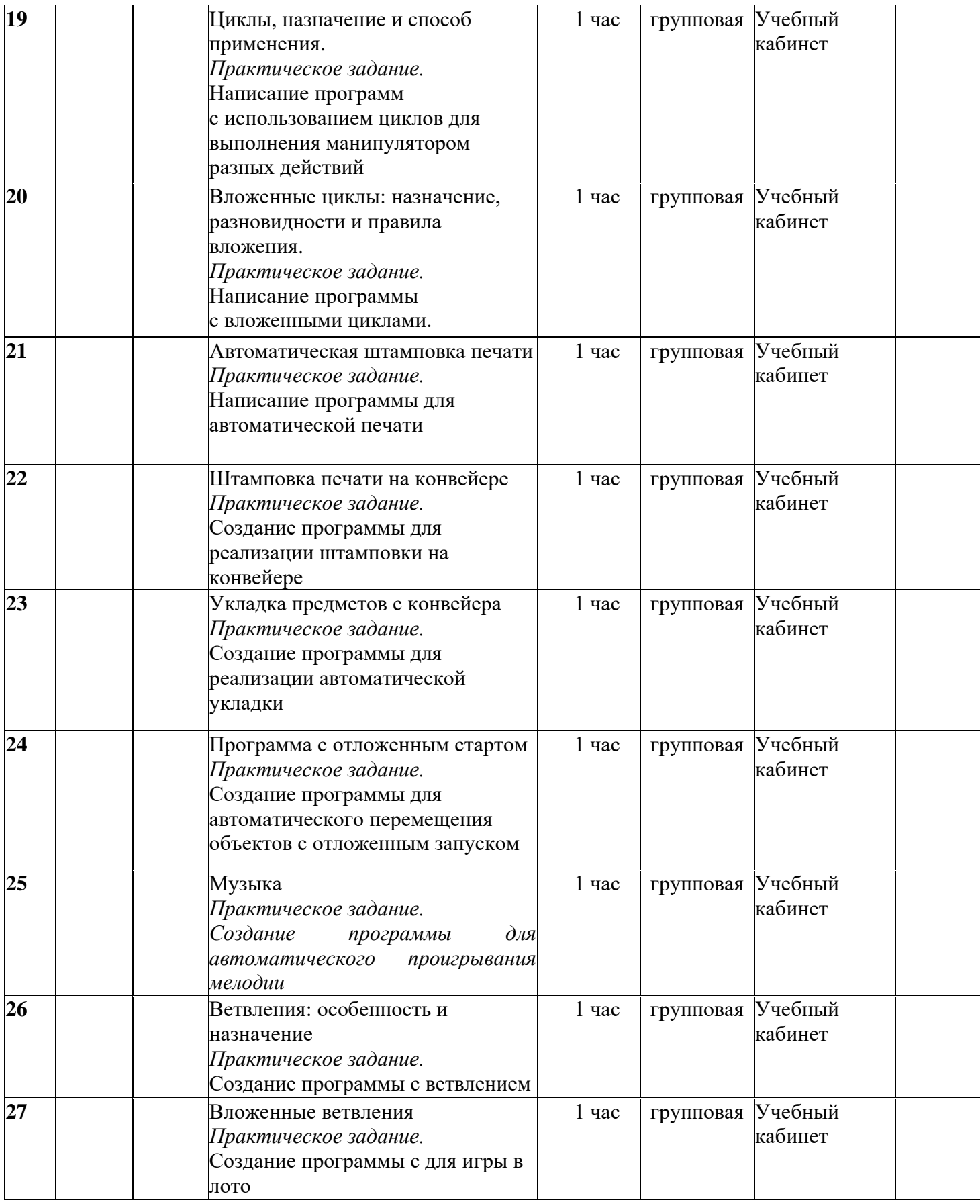

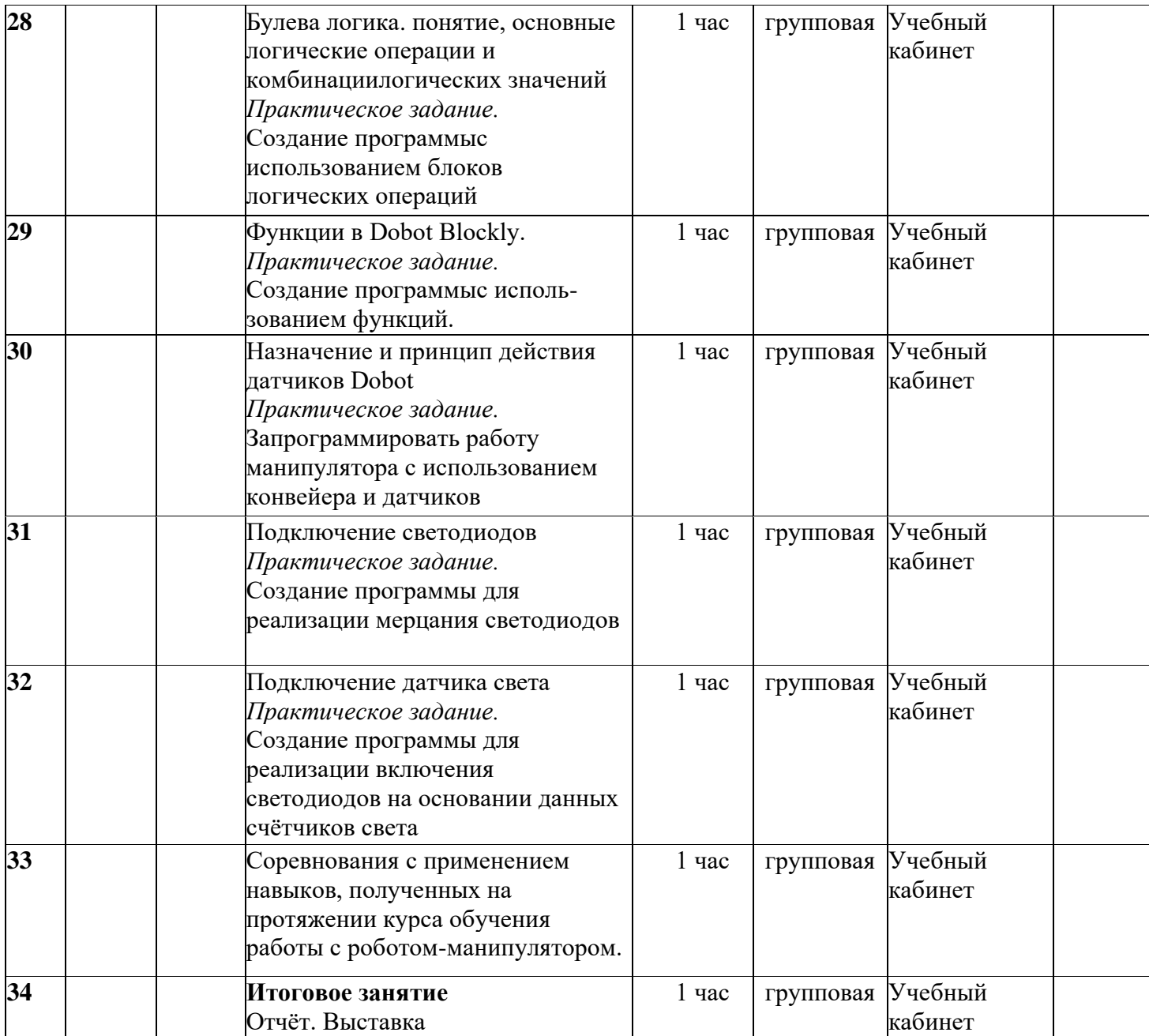

При переходе в период возможных временных ограничений, связанных с эпидемиологической ситуацией, на обучение с применением дистанционных технологий вносятся соответствующие изменения в календарный учебный график. Для проведения занятий требуется - мобильное устройство, выход в интернет, доступ к соцсети.

#### **3.2. Условия реализации программы.**

#### **При очном обучении:**

#### - *Материально-техническое обеспечение:*

Кабинет, оборудованный индивидуальными столами, удовлетворяющий санитарно - гигиеническим требованиям.

### - *Перечень оборудования, материалы и инструменты:*

Образовательный манипулятор Dobot Magician (образовательная версия), ноутбук с мышью с установленным ПО: DobotStudio, MOOZStudio, LaserWeb, Autodesk Fusion 360, графический редактор для работы с растровой и векторной графикой.

## *- Информационное обеспечение:*

 Презентации, согласно темам учебного плана. Видеоуроки, согласно темам учебного плана.

### - *Кадровое обеспечение.*

Для реализации программы требуется педагог, имеющий практические навыки в организации учебной деятельности детей, обладающий знаниями курса «Робототкхника».

## **3.3. Формы аттестации**

## - *формы отслеживания и фиксации образовательных результатов:*

Во время реализации общеобразовательной программы большое внимание уделяется диагностике наращивания творческого потенциала детей: на вводных, заключительных занятиях и во время промежуточной аттестации с целью определения интересов ребенка.

## - *формы предъявления и демонстрации образовательных результатов:*

От начала к концу обучения доля самостоятельной работы увеличивается, а роль педагога меняется от обучающей к помогающей. В соответствии и практические работы меняются от выполнения упражнений по образцу к выполнению самостоятельных работ и к творческой самостоятельной деятельности. Таким образом, контроль педагога необходим только на стадии репродуктивного уровня, когда оттачиваются умения, закрепляются основные знания. На стадии же практических занятий контроль педагога становится неуместным и должен перейти в наблюдение.

#### **3.4. Оценочные материалы**

В соответствии с целями и задачами программой предусмотрено проведение мониторинга и диагностических исследований обучающихся. Большое воспитательное значение имеет подведение итогов работы, анализ и оценка ее. Надо помнить, что одно только критическое замечание лишает ребенка радости, может вызвать нежелание продолжать работу, поэтому с критикой в отношении работы или обучающего нужно быть предельно аккуратно. Обучающиеся должны знать, что задание надо выполнять по возможности самостоятельно, лучше, если по индивидуальному эскизу или это должна быть хорошо выполненная копия образца.

С целью диагностики успешности освоения детьми программы, выявления их образовательного потенциала, определения педагогических приемов и методов для индивидуального подхода к каждому обучающемуся, на занятиях осуществляется текущий контроль успеваемости по программе.

Текущий контроль успеваемости носит безотметочный характер и предполагает качественную характеристику (оценку) форсированности у обучающихся соответствующих компетенций. Текущий контроль проводится в форме педагогического наблюдения, анализа достижений.

Итоговая аттестация происходит в виде игры-соревнования, в ходе которой определяется соответствие уровня развития практических навыков и усвоения теоретических знаний ожидаемым результатам.

## **3.5. Методические материалы.**

#### *Описание методов обучения.*

В процессе обучения образовательной робототехнике педагог сталкивается с необходимостью:

организации проектной деятельности;

использования метода научного познания в ходе выполнения проекта;

подготовки учащихся к соревнованиям роботов.

**Метод проектов** является ведущим методом при обучении образовательной робототехнике. Этот метод предполагает использование широкого спектра проблемных, исследовательских, поисковых методов, ориентированных на реальный практический результат. Использование метода проектов в обучении предполагает наличие значимой в исследовательском, творческом плане проблемы (задачи, требующей интегрированного знания, исследовательского поиска для еѐ решения), а также организацию самостоятельной (индивидуальной, парной, группой) деятельности учащихся на уроке или во внеурочное время.

Использование **метода научного познания** в ходе учебноисследовательской деятельности обучающиеся формируют личностные качества, свойственные математической деятельности: ясность и точность мысли, логическое мышление, интуиция, критичность мышления, способность к преодолению трудностей.

**Соревнования** как метод организации учебно-познавательной деятельности школьников по робототехнике способствует формированию качеств конкурентоспособной личности. Этот метод опирается на естественные склонности учащегося к лидерству, к соперничеству. В процессе соревнования школьник достигает определенного успеха в отношениях с товарищами, приобретает новый социальный статус. Соревнование вызывает не только активность, но и формирует у него способность к самоактуализации, которую можно рассматривать как метод самовоспитания.

При подготовке команд к соревнованиям широко используются методы сотрудничества, которые основаны на совместной деятельности школьников и тренера команды «на равных». К ним относятся: совместные обсуждения, дискуссии, активизирующее общение в парах «учитель-ученик», «ученикученик», в коллективе «тренер-операторы».

Соревнования направлены на повышение уровня мотивации у учащихся к занятиям робототехникой, на популяризацию этого вида технического творчества. Соревнования затрагивают не только аспекты технической подготовки команд, но и коллективной деятельности учащихся, эмоционального воздействия. Работая над проектом, члены команды учатся распределять ответственность, взаимодействовать, определять приоритеты и прогнозировать возможные затруднения.

*Метод контроля.* Метод личной диагностики позволяет педагогу отслеживать стабильность посещения знаний, заинтересованности и удовлетворенности детей и родителей на основе анкетирования и собеседования. Первичный контроль помогает педагогу выявить знания, умения навыки учеников на начальном этапе обучения Основной контроль позволяет поэтапно отслеживать усвоения детьми программы и помогает педагогу скорректировать программу, учитывая возрастные и индивидуальные особенности. Итоговый контроль помогает педагогу отслеживать результативность учащихся по образовательной программе.

#### **Описание технологий**

Широкими возможностями для эффективной организации работы с роботом-манипулятором обладают современные информационные технологии. Выполняя работу на компьютере, ученик получает возможность сконструировать и смоделировать ситуацию и возможные результаты, полученные в ходе принятия каких-либо решений.

### **Формы организации учебного занятия**

Формы организации учебного занятия: рассказ, беседа, использование ТСО, наблюдение, эксперимент, выполнение лабораторных работ, научноисследовательская деятельность, научно-практические конференции и семинары в том числе в режиме онлайн или офлайн.

1. *Лекция* – доведение до учащихся основных знаний по программе курса.

2. *Индивидуальные занятия* - обучение самостоятельной работе по выполнению научно-исследовательского проекта, индивидуальная исследовательская деятельность.

3. *Проведение мероприятий* (других форм)- публичное выступления.

4. *Воспитательные формы работы*- беседы, посещение различных мероприятий, встречи с интересными людьми, экскурсии, конкурсы, игры, викторины.

Различные формы работы направлены на сплочение ребят в один дружный, работоспособный коллектив, что предполагает разноуровневое общение в атмосфере творчества.

**Тематика и формы методических материалов по программе.**

Образовательный манипулятор Dobot Magician.

## **Дидактические материалы**

Таблицы.

Технологические карты последовательности.

Схемы, карточки.

Справочная и специализированная литература.

#### **Алгоритм учебного занятия**

Каждое занятие, как правило, включает в себя теоретическую часть и практическое выполнение изделия. Теоретические сведения - это объяснение нового материала, информация познавательного характера. В практическую часть входит практическое задание: игра, соревнование, создание программы. Организационная структура:

1. Актуализация знаний, способов действия, форм достижения результатов.

2. Создание проблемной ситуации, вопросы, материалы,

3. Целеполагание, постановка целей и задач занятия.

4. Открытие нового знания, применение приемов и навыков работы, формирование умений, навыков по изучению нового материала.

5. Учебные действия по реализации цели и задач занятия. Рефлексия: объективная оценка достигнутых результатов, работа над ошибками.

## **3.6.** *СПИСОК ЛИТЕРАТУРЫ ДЛЯ ПЕДАГОГА.*

1. Баранова, В. И. Система работы по развитию творческих способностейобучающихся средствами цифрового прототипирования и робототехники / В. И.Баранова // Методист. – 2016 – № 4 – С. 18–20.

2. Ваграменко,Я.А.Методическоеобеспечениеподготовкиучителейобразо вательнойробототехники.Педагогико-технологическийаспект/Я.А.Ваграменко, Т. Б. Казиахмедов, Г. Ю. Яламов // Педагогическая информатика. – 2016– № 1 – С. 30–44.

3. Гайсина С.В., Огановская Е. Ю., Князева И. В. Робототехника, 3Dмоделирование и прототипирование на уроках и во внеурочной деятельности. Технология. 5-9 классы. - Санкт-Петербург: КАРО, 2017. - 256 с.

4. Гайсина С.В., Огановская Е. Ю., Князева И. В. Робототехника, ЗDмоделирование, прототипирование: Реализация современных направлений в дополнительном образовании: методические рекомендации для педагогов. - Санкт-Петербург: КАРО, 2017. - 208 с.

5. Дахин, А. Н. Педагогика робототехники как возникающая инновация школьной технологии [Текст] / А.Н. Дахин - Народное образование – 2015. 161с.

6. Филиппов С.А. Уроки робототехники. Конструкция. Движение. Управление. - 2-е изд., испр. и доп. изд. - М.: Лаборатория знаний, 2018. – 176 с

7. Филиппов, С. А. Робототехника для детей и родителей / С.А. Филиппов. – М.: Наука, 2013. – 319 с.

8. Халамов, В. Н. Образовательная робототехника во внеурочной деятельности младших школьников в условиях введения ФГОС НОО/ В. Н. Халамов, Т. И. Аленина. – Челябинск: Взгляд, 2012. –208 с.

## *СПИСОК ЛИТЕРАТУРЫ ДЛЯ УЧАЩИХСЯ*

- 1. Кириченко: Электроника. Цифровая электроника для начинающих. Москва: BHV, 2019 – 245 с.
- 2. Копосов, Д. Г. Первый шаг в робототехнику / Д. Г.Копосов. Москва : БИНОМ. Лаборатория знаний, 2012 – 286 с. : ил., [4] с. цв. вкл.

## **Приложения**

Приложение 1

## **ПРОТОКОЛ**

### **результатов итоговой аттестации учащихся детского творческого объединения 20\_\_- 20\_\_учебного года**

**Дата проведения \_\_\_\_\_\_\_\_\_\_\_\_\_\_\_ 20\_\_ года. Название детского объединения** «\_\_\_\_\_\_\_\_» **Ф.И.О. педагога** \_\_\_\_\_\_\_\_\_\_\_\_\_\_\_\_\_\_\_\_\_\_\_\_\_ **Номер группы \_\_ год обучения** \_\_ **Форма проведения** соревнование **Члены аттестационной комиссии \_\_\_\_\_\_\_\_\_\_\_\_\_\_\_\_\_\_\_\_\_\_\_\_\_\_\_\_\_\_\_\_\_\_\_ \_\_\_\_\_\_\_\_\_\_\_\_\_\_\_\_\_\_\_\_\_\_\_\_\_\_\_\_\_\_\_\_\_\_\_\_\_\_\_\_\_\_\_\_\_\_\_\_\_\_\_\_\_\_\_\_\_\_\_\_\_\_\_\_\_\_**

#### **Результаты итоговой аттестации**

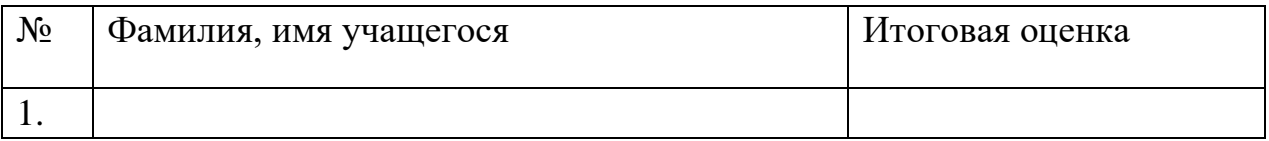

Всего аттестовано \_\_\_\_\_ человек учащихся. Из них по результатам аттестации: высокой уровень \_\_\_\_ чел., средний уровень чел., низкий уровень чел. **По результатам итоговой аттестации \_\_\_\_ учащихся полностью выполнили дополнительную общеобразовательную программу.**

Подпись педагога \_\_\_\_\_\_\_\_\_\_\_\_\_\_\_ Подписи членов аттестационной комиссии:

## **Оценочный лист**

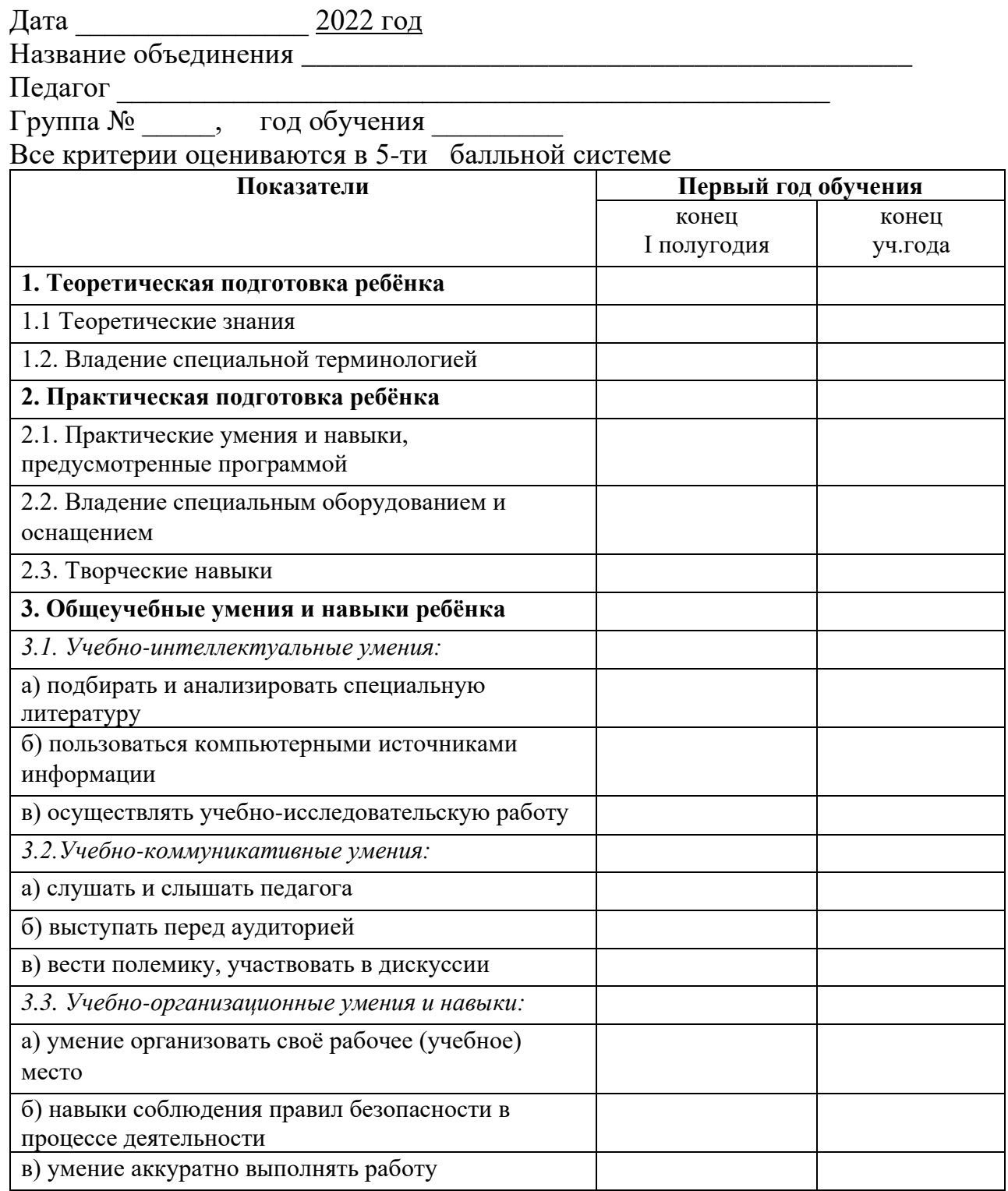

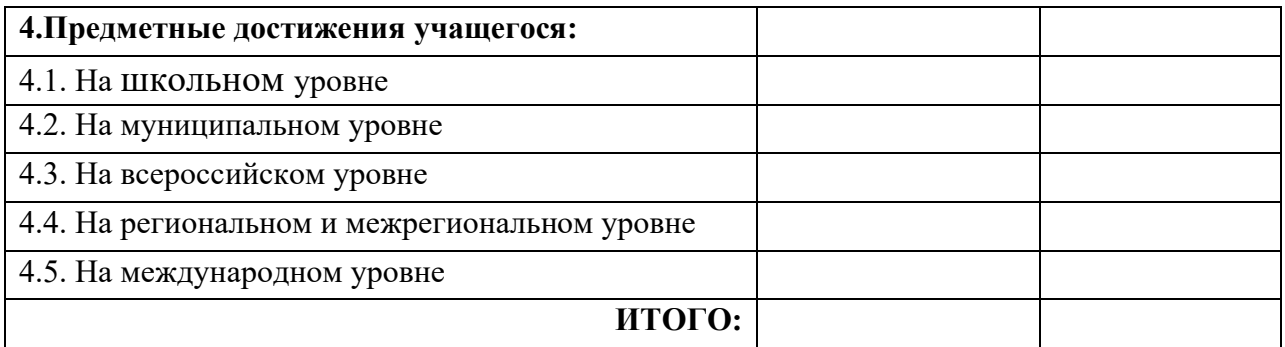

Приложение 3

## **Мониторинг усвоения дополнительной общеобразовательной общеразвивающей программы «Робототехника»**

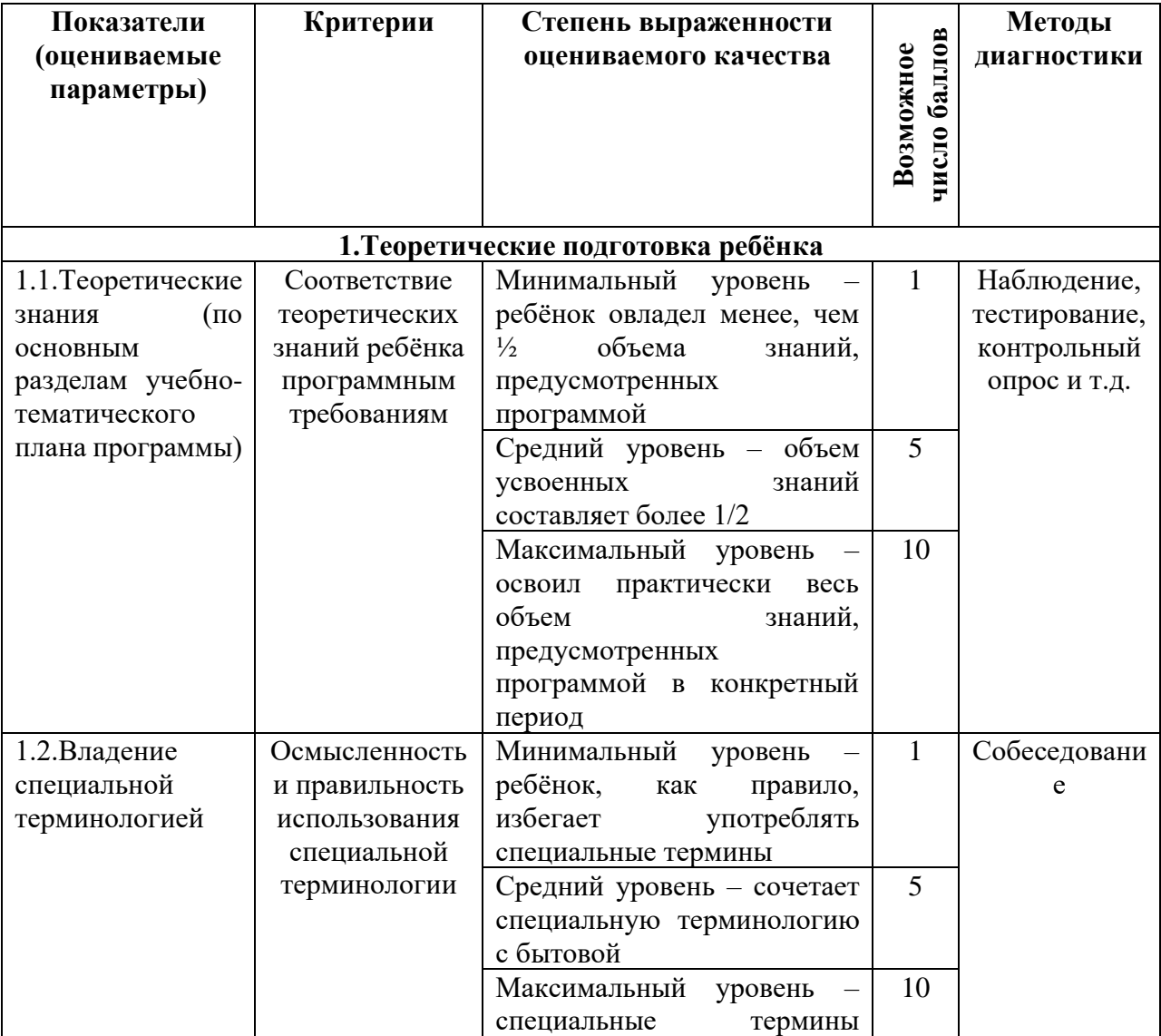

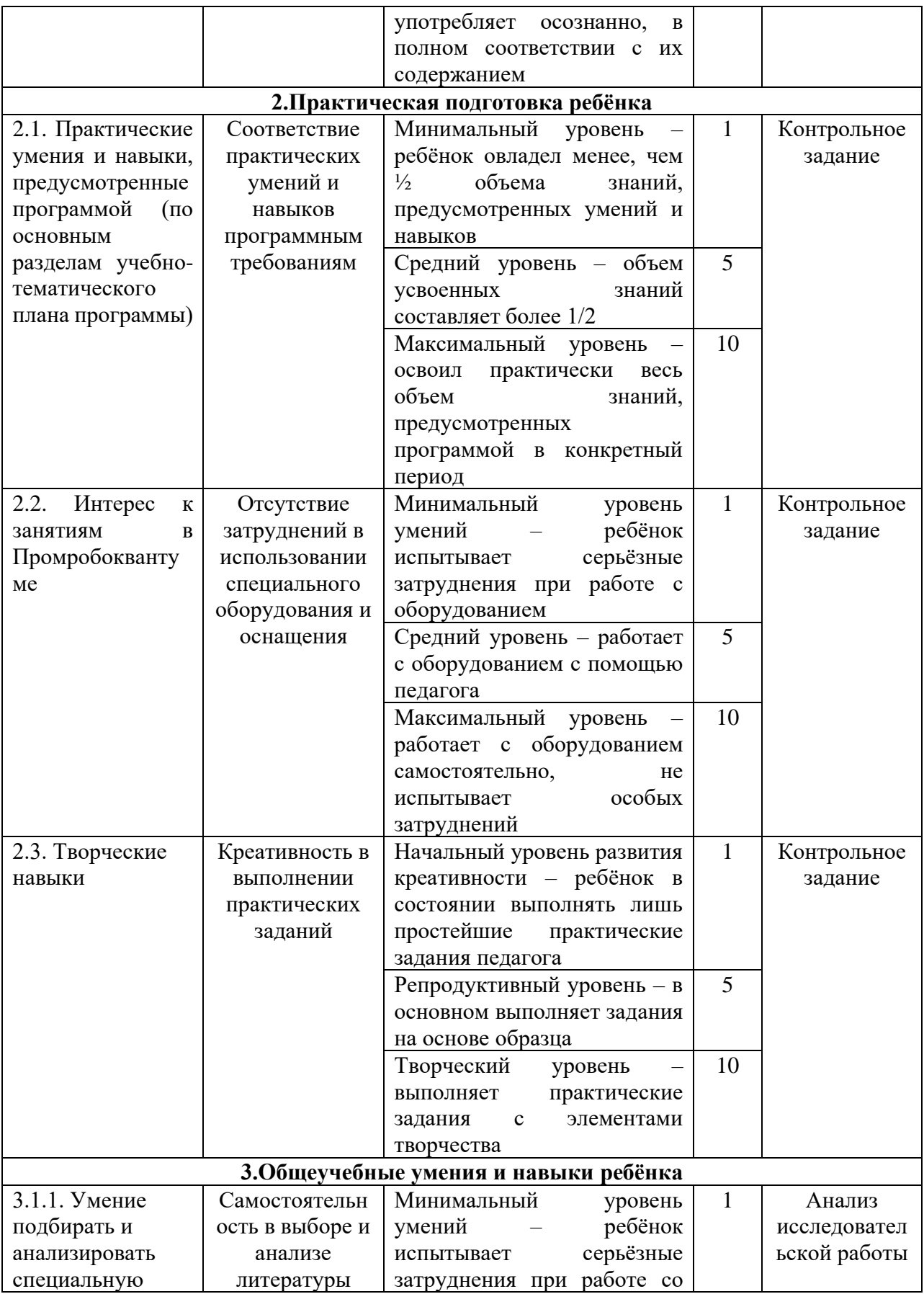

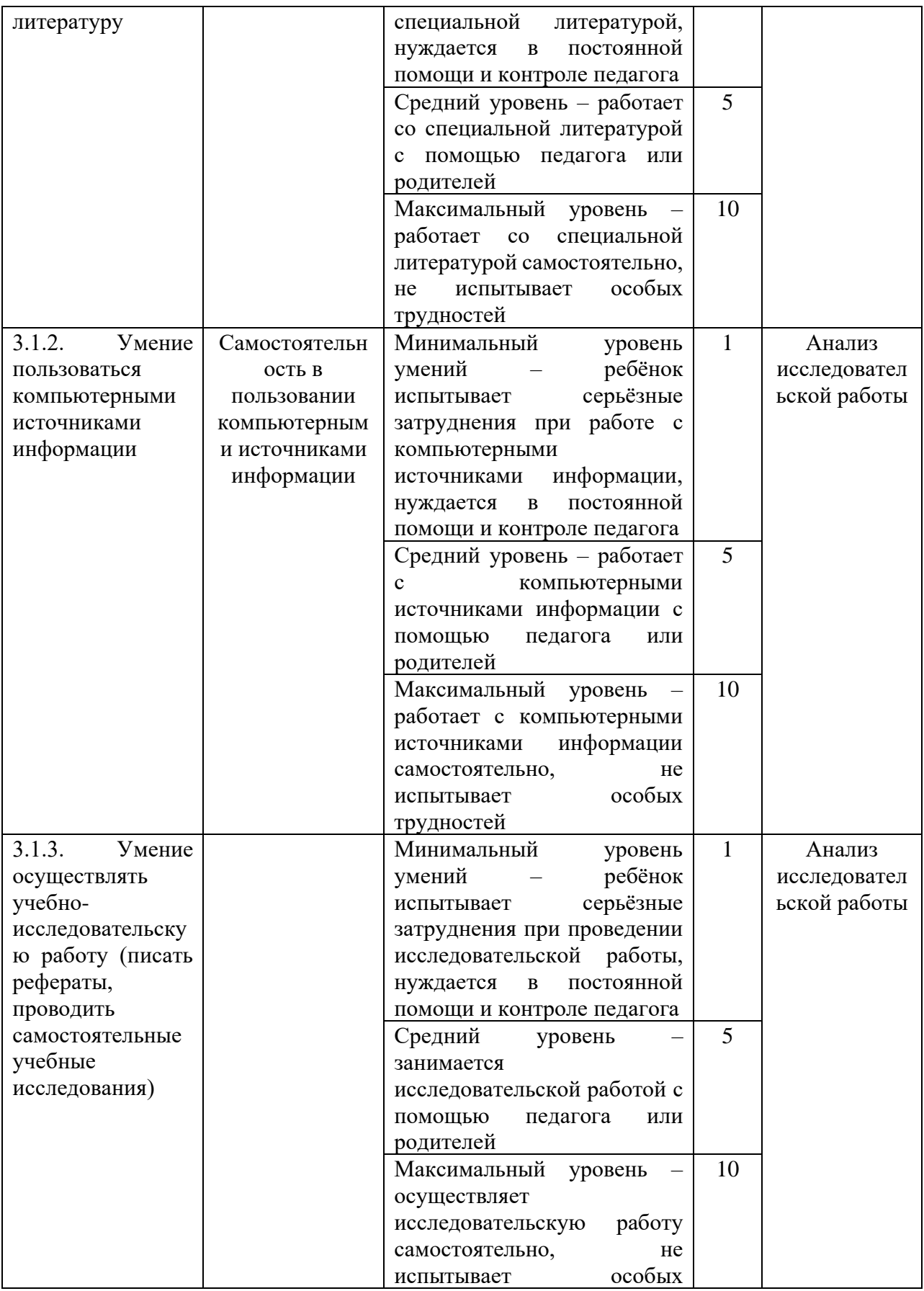

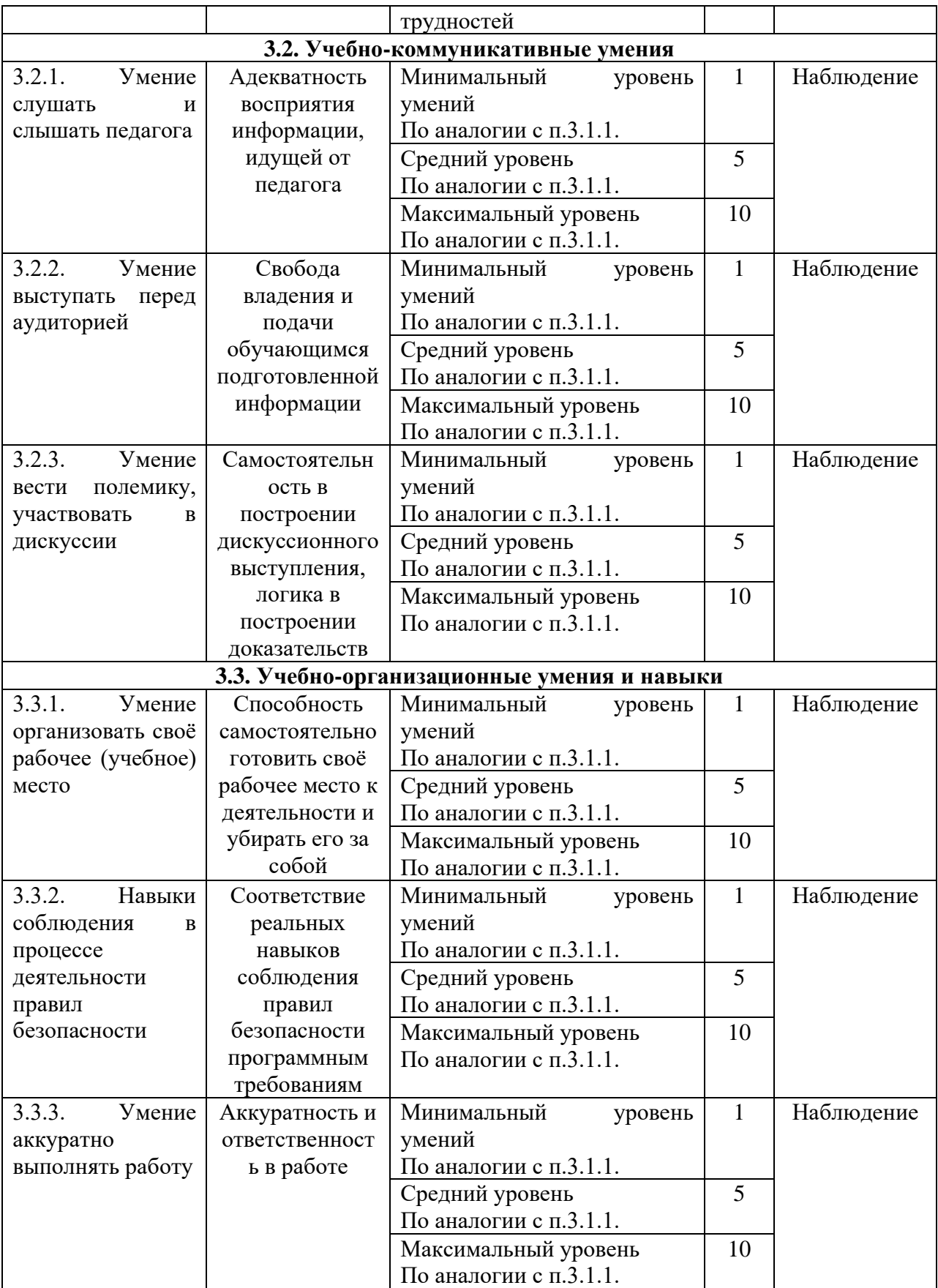

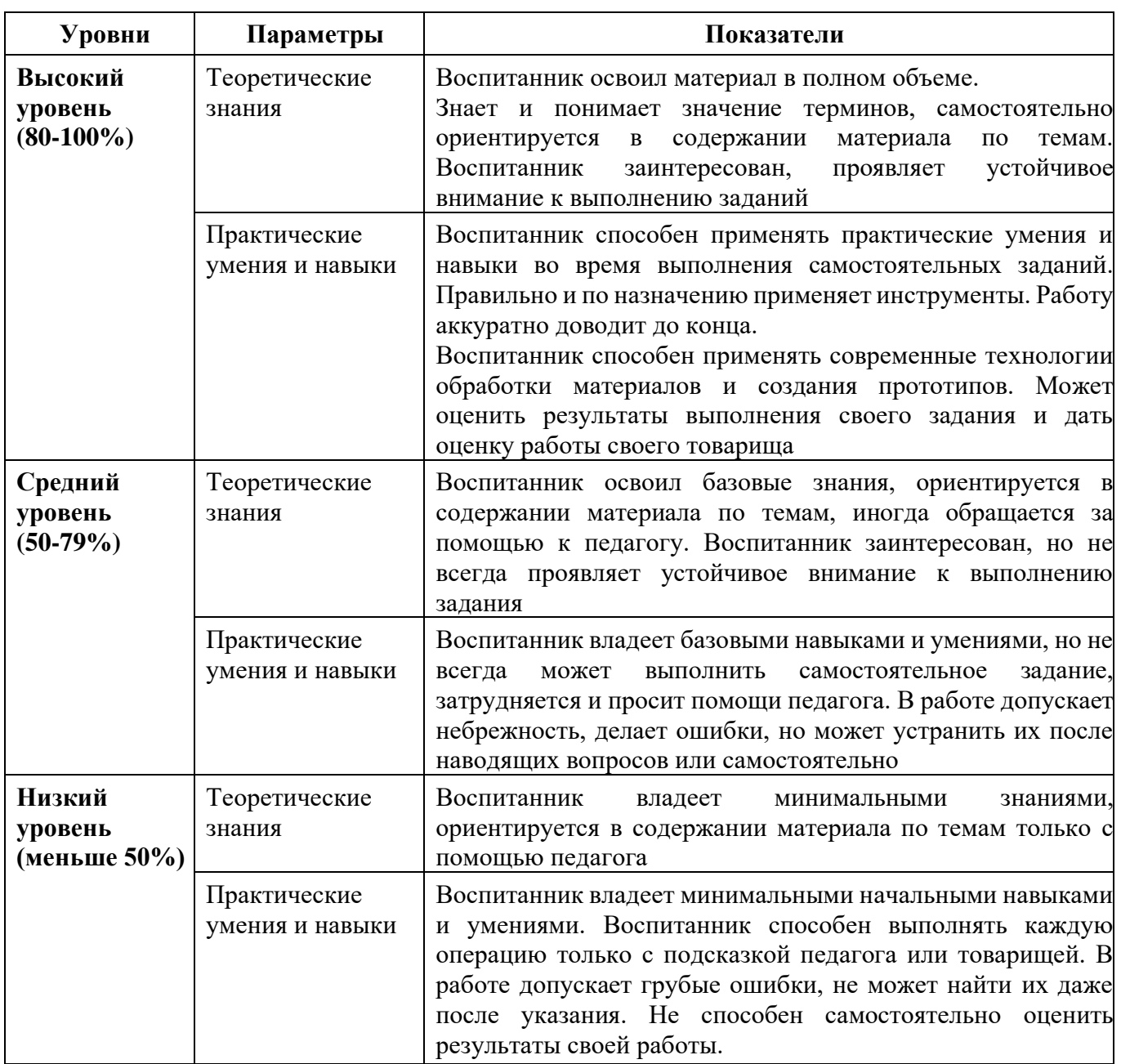

# **Оценка уровней освоения программы**